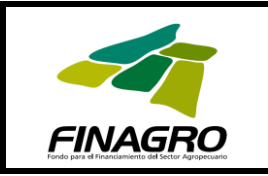

## **CIRCULAR REGLAMENTARIA P - 19 DE 2013**

**FECHA:** Bogotá D.C., 6 de septiembre de 2013

**PARA:** INTERMEDIARIOS FINANCIEROS

#### **ASUNTO:** MODIFICACION MANUAL DE SERVICIOS

Por medio de la presente Circular Reglamentaria se efectúan las siguientes modificaciones al Manual de Servicios de FINAGRO:

## **CAPÍTULO I - CRÉDITO AGROPECUARIO Y RURAL**

- Se modifica la **página 7-2** para informar el procedimiento que deben realizar los intermediarios financieros para que FINAGRO les fije un límite para redescontar microcrédito.
- En la **página 8** se establecen las condiciones financieras con las que los intermediarios financieros pueden redescontar estas operaciones.
- En las **páginas 24** y **25** se efectúan unas modificaciones respecto de la financiación de pasivos financieros no redescontados o registrados ante FINAGRO.

#### **ANEXO III - CUADROS Nos 1.1, 1.2, 1.3, 1.4 y 1.5**

- Se modifica el cuadro 1,2 del presente anexo, para indicar el rubro a través del cual se pueden registrar las operaciones de microcrédito, al igual que el plazo, cobertura de financiación y monto máximo de financiación por beneficiario.
- En los cuadros 1.2, 1.3, 1.4 y 1.5 del anexo, se elimina de los títulos y las notas, lo referente al porcentaje de financiación, por cuanto éste se encuentra reglamentado en el cuadro 1.1 del mismo, dependiendo del tipo de productor en que clasifique el beneficiario, conforme a lo dispuesto por la Comisión Nacional de Crédito Agropecuario en el Plan Indicativo de Crédito.

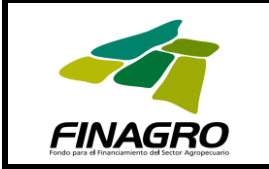

# **CAPITULO VI - INSTRUCTIVO OPERATIVO DE CARTERA**

- Se incluye el Anexo 13 denominado "Solicitud Códigos de Normas Legales", a través del cual los intermediarios financieros solicitarán a la Dirección de Cartera los Códigos de Norma Legal requeridos para el registro de las operaciones. Este anexo lo deben enviar por el SIOI desde la carpeta de intercambio de archivos en la cartera que corresponda y una vez creada la norma legal, FINAFRO la publicará por mensaje informativo desde SIOI.
- A partir de la fecha, los intermediarios financieros podrán consultar las normas legales vigentes desde SIOI con cualquier usuario en el menú principal, lo cual facilitará el proceso operativo para el registro de las operaciones.

Para el efecto, se anexa copia de las hojas modificadas para su incorporación al Manual, de acuerdo con el instructivo técnico del mismo.

Cualquier consulta sobre el particular, será atendida por la Vicepresidencia de Operaciones, la Gerencia Comercial y la Dirección de Cartera.

Cordial saludo,

## **ANDRÉS PARIAS GARZÓN**

Representante Legal-Secretario General